# 九州大学

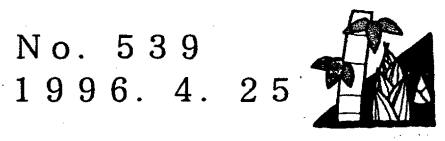

大型計算機センターニュース

福岡市東区箱崎六丁目10番1号 九州大学大型計算機センター

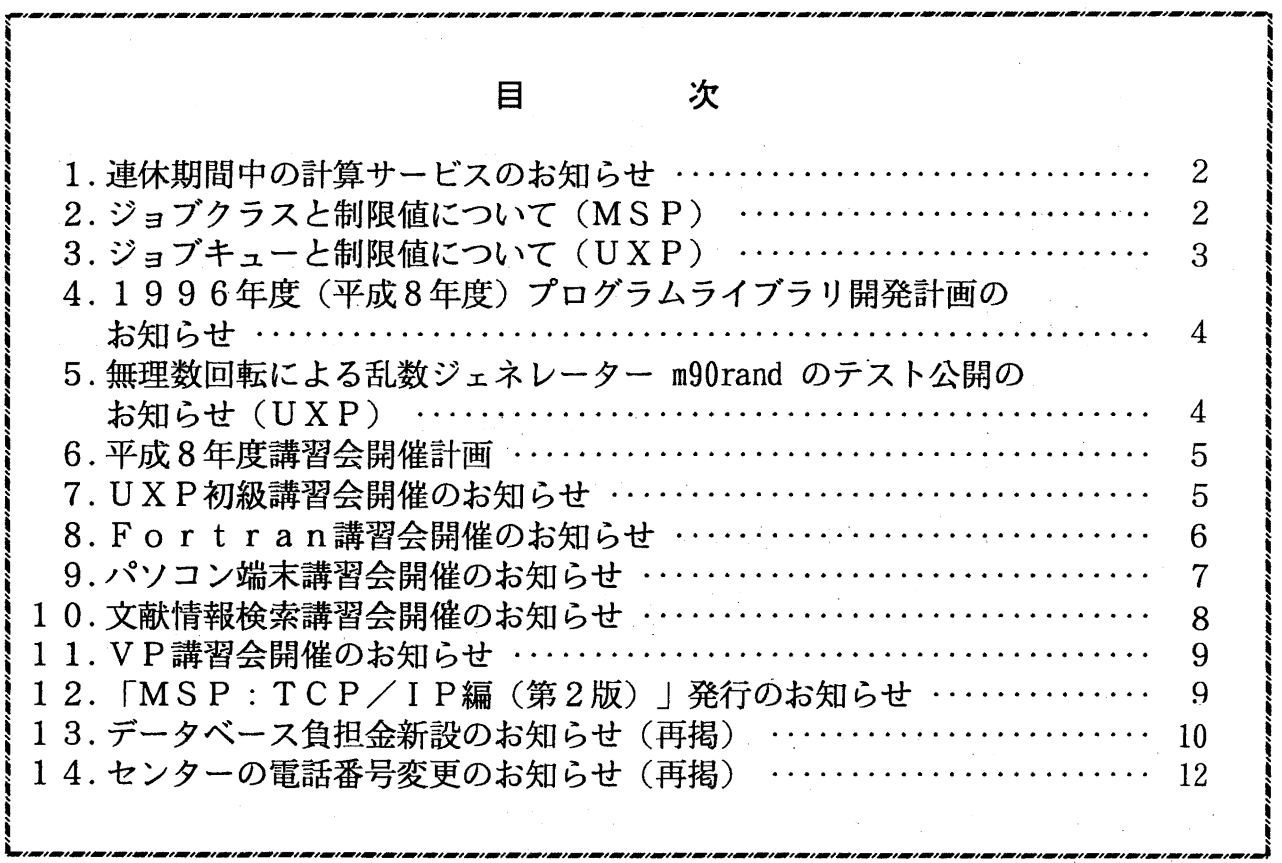

#### 1. 連休期間中の計算サービスのお知らせ

本年4月29日(月)から5月6日(月)までの連休期間中の計算サービスは、下記「サービス時 間表」のとおりです。

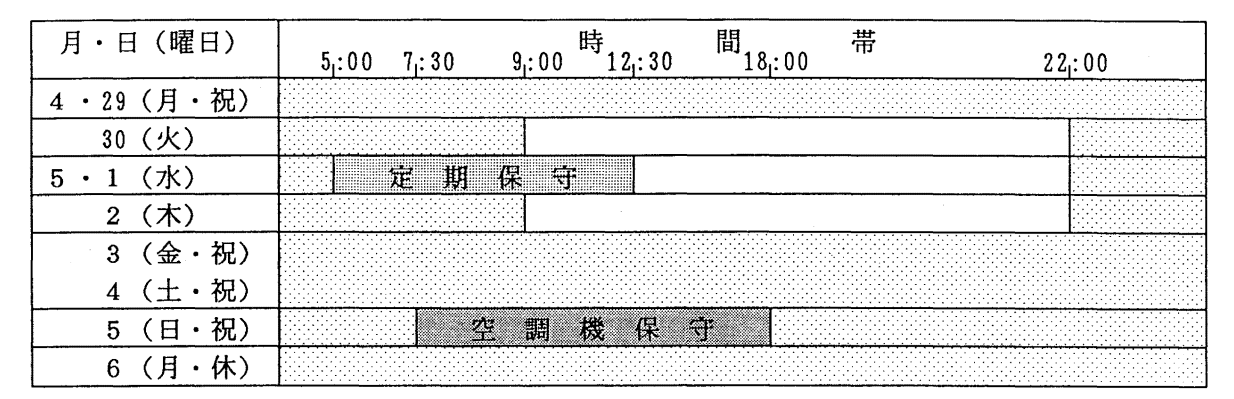

サービス時間表

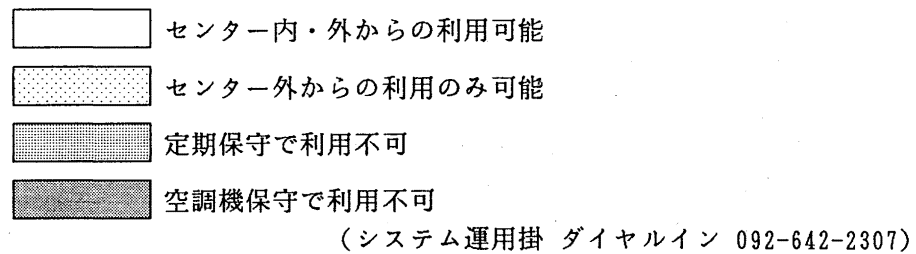

2. ジョブクラスと制限値について (MSP)

平成8年4月1日(月)現在のMSPのジョブクラスと制限値は下表のとおりです.

下表の制限値を超えるジョブは、要審査ジョブとして受け付けています. 詳細は、受付窓口(内線 2311, ダイヤルイン092-642-2311, 電子メールrequest@cc.kyushu-u.ac.jp)にお問い合わせください.

汎用コンピュータ M
$$
-1800 / 20U
$$

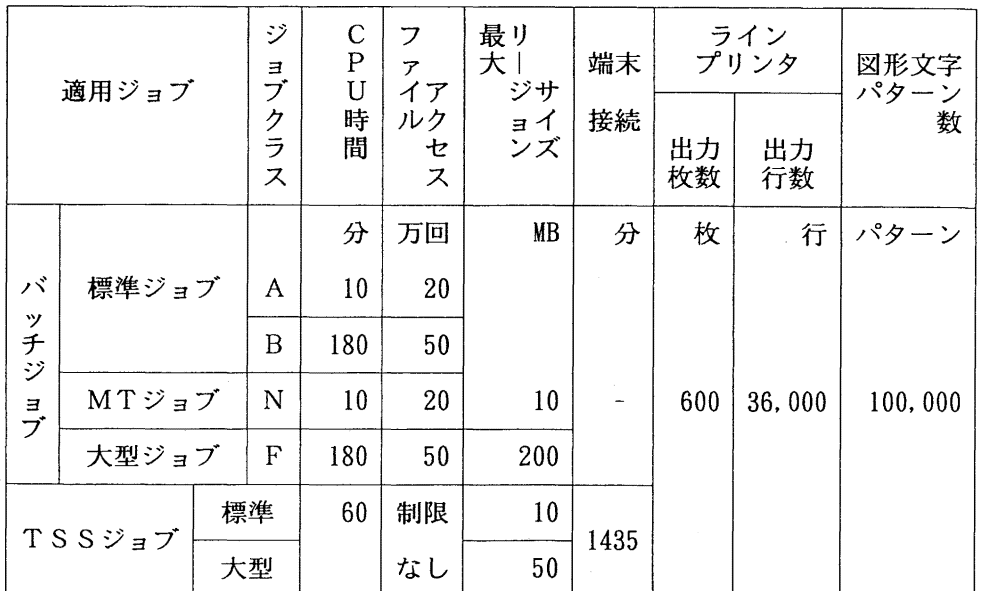

| 適用ジョブ   |       | ジ<br>ョブ     | C<br>$\mathbf P$<br>U | フ<br>$\overline{r}$<br>イア | 最リ<br>大<br>ジサ | 端末 |          | ライン<br>プリンタ | 図形文字<br>パターン |
|---------|-------|-------------|-----------------------|---------------------------|---------------|----|----------|-------------|--------------|
|         |       | ク<br>ラ<br>ス | 時<br>間                | ルク<br>セ<br>ス              | ョイ<br>ンズ      | 接続 | 出力<br>枚数 | 出力<br>行数    | 数            |
|         |       |             | 分                     | 万回                        | <b>MB</b>     | 分  | 枚        | 行           | パターン         |
| バ       |       | A           | 10                    | 20                        |               |    |          |             |              |
| ッ<br>チジ | 大型ジョブ | B           | 180                   | 50                        | 50            | ÷  | 600      | 36,000      | 100,000      |
| ョブ      |       | V           | 10<br>180             | 50                        | 300<br>(500)  |    |          |             |              |

スーパーコンビュータ VP2600/10

(システム管理掛 ダイヤルイン 092-642-2308)

3. ジョブキューと制限値について (UXP)

平成8年4月1日(月)現在のUXPのジョブキューと制限値は下表のとおりです.

下表の制限値を超えるジョブは、要審査ジョブとして受け付けています. 詳細は、受付窓口(内線 2311, ダイヤルイン092-642-2311,・電子メールrequest@cc.kyushu-u.ac.jp)にお問い合わせください.

| 適用ジョブ   キュー   C P U時間   リージョン |     | 備 考                  |
|-------------------------------|-----|----------------------|
| バッチジョブ   s s '  180分   100MB  |     |                      |
| T S S ジョブ                     | 60分 | │ 1 0 0 MB │ ベクトル演算可 |

汎用コンピュータ M-1800/20U

スーパーコンピュータ VP2600/10

| 適用ジョブ  |                | キュー   CPU時間   リージョン |           | 備 考 |
|--------|----------------|---------------------|-----------|-----|
|        | V S            | 60分                 | 100MB     |     |
| バッチジョブ | V <sub>1</sub> | 180分                | 1 0 0 M B |     |
|        | V X            | $-180$ 分            | 4 0 0 M B |     |

注意: 上記キューにジョブを投入する場合は qsub コマンドの -q オプションでキュー名 を指定してください. 省略すると汎用コンピュータの SS キューに投入されます...

(システム管理掛 ダイヤルイン 092-642-2308)

4. 1996年度(平成 8年度)プログラムライブラリ開発計画のお知らせ 1996年度(平成 8年度)前期分として承認された開発計画は下表の通りです.

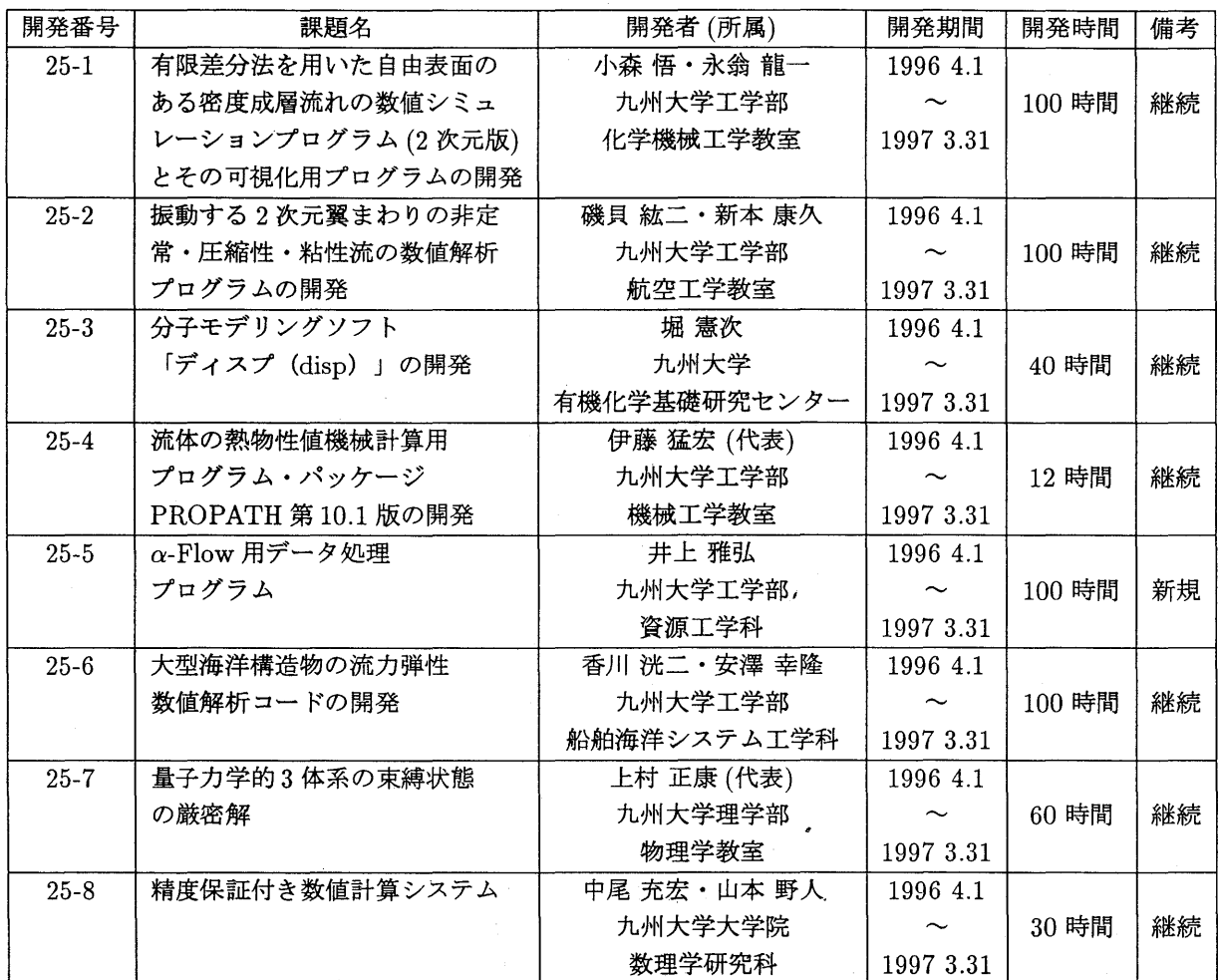

(ライブラリ室 ダイヤルイン 092-642-2295) e-mail : f70029a@kyu-cc.cc.kyushu-u.ac.jp

# 5. 無理数回転による乱数ジェネレーター m90randのテスト公開のお知らせ (UXP)

m90rand を 1996 年5月1日 (水) よりテスト公開します. m90rand は従来の乱数ジェネ レータよりも複雑な構造を持ち,高精度の乱数を生成します. 利用方法は man m90random によ りオンラインマニュアルで検索できます. なお,詳しい機能については広報, Vol.29, No.2 に掲 載予定です.

> (ライブラリ室ダイヤルイン092-642-2295) e-mail : f70029a@kyu-cc.cc.kyushu-u.ac.jp

 $-4-$ 

## 6. 平成 8年度講習会開催計画

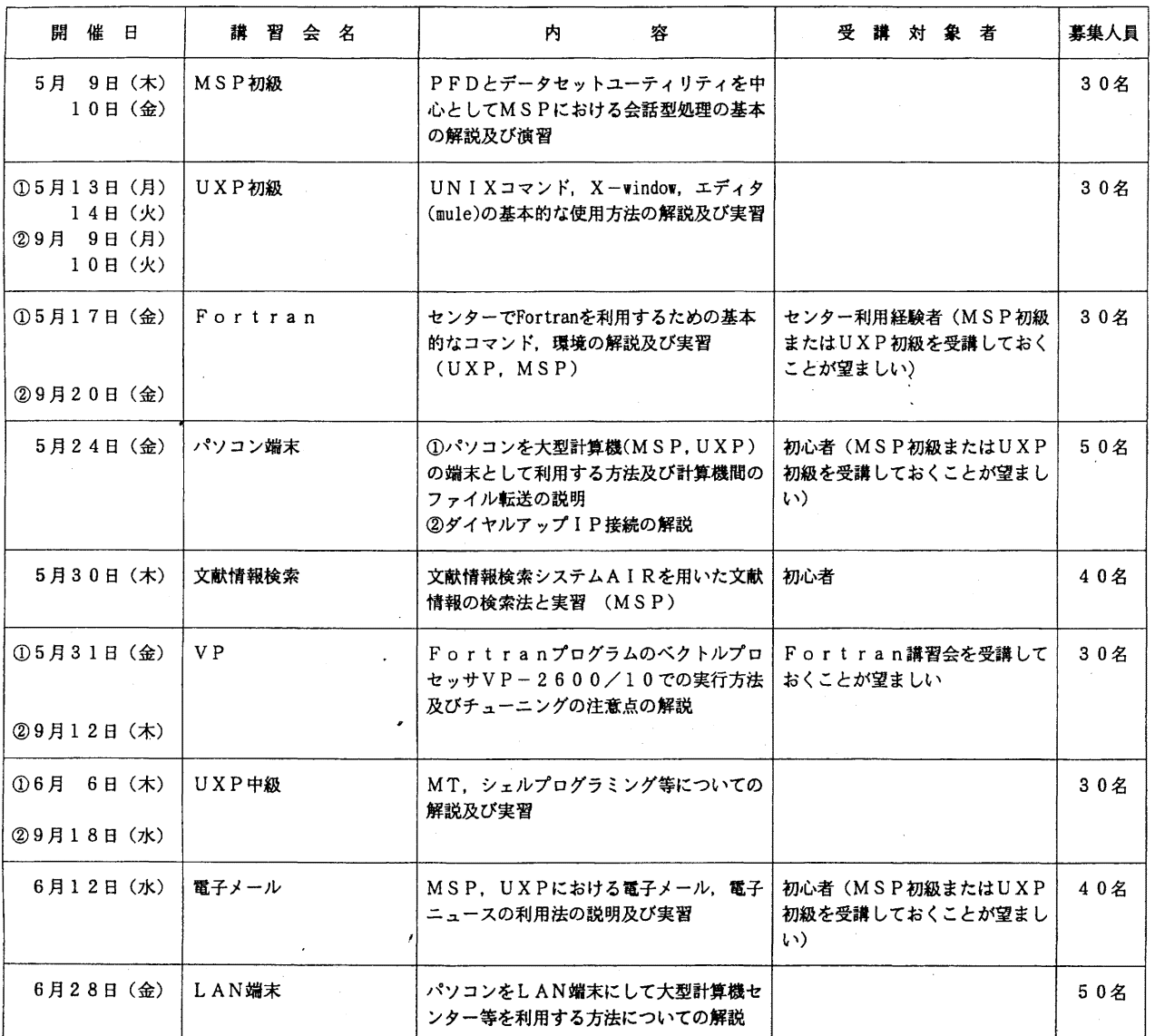

その他 AVS, MASPHYC,  $\alpha$ -Flow, 統計パッケージ などを予定しています。 具体的な日程は決まり次第センターニュースでお知らせします。

## 7. UXP初級講習会開催のお知らせ

 $\mathcal{L}$ 

標記講習会を下記の要領で開催いたします。希望者は共同利用掛(ダイルイソ 092-642-2305)にお 申し込みください。

記

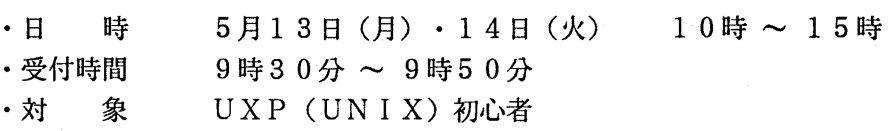

#### ・募集人員 3 0

- ・内 UNIXの基本コマンドとエディタ (mule)の基本的な使用法及び初歩的な 容  $\lambda$ X Windowの環境設定と使用法の解説と実習
- ・会 大型計算機センター・多目的講習室 (3階) 場
- ・講 研究開発部山元規靖 師
- ・テキスト センターで用意
- ・時間割

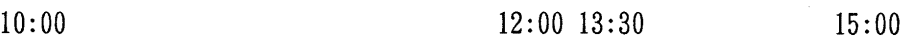

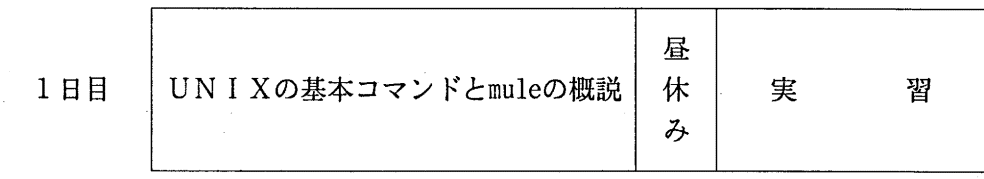

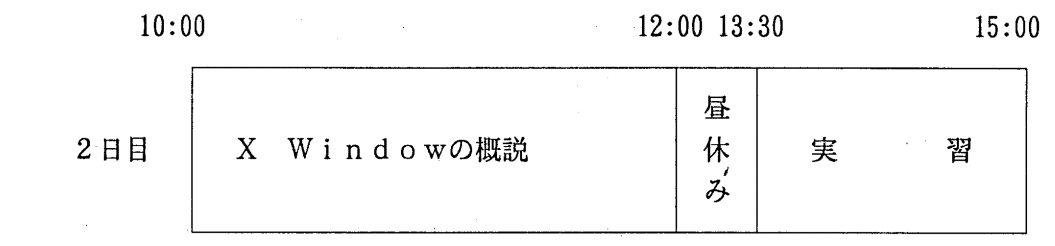

• 申込期間 4月30日 (火) ~ 5月7日 (火) (なお,募集定貝に達し次第締め切ります)

8. Fortran講習会開催のお知らせ

標記講習会を下記の要領で開催いたします。希望者は、共同利用掛(グイルイン 092-642-2305) にお申し込みください。

記

- ・日  $5$ 月17日 (金) 10時 ~ 15時
- ・受付時間  $9$  時 3 0 分 ~ 9 時 5 0 分
- ・対 象 センター利用経験者
- ・募集人員 3 0
- ・内 容 センターの UXP及びMSPシステムで Fortranを利用するための基本 的なコマンド,環境の解説及び実習 (Fortran文法についての解説は行 いません)
- 大型計算機センター・多目的講習室 (3階) ・会 場
- ・講 研究開発部渡部善隆 師
- ・テキスト センターで用意
- ・時間割

10:00 12:00 13:30 15:00

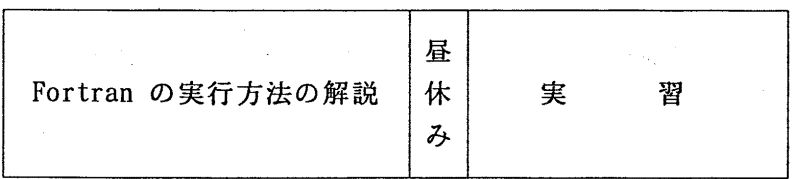

·申込期間 5月7日(火) ~ 5月10日(金) (なお,募集定員に達し次第締め切ります)

9.パソコン端末講習会開催のお知らせ

標記講習会を下記の要領で開催いたします。希望者は、共同利用掛(ゲイルイン 092-642-2305)にお 申し込みください。

 $\Delta \sim 10$ 

記

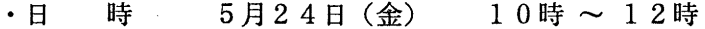

・受付時間  $9$  時30分 ~ 9時50分

・対 センター利用者 象

・募集人員 4 0

・内 容 パソコンを大型計算機の端末として利用する方法及び計算機間のファイル 転送の説明さらにダイアルアップ I Pによるインターネット接続の説明

- ・会 場 大型計算機センター・多目的講習室 (3階)
- システム管理掛 入江 啓一,ネットワーク掛 平野 広幸 ・講 師
- ・テキスト センターで用意
- ・時間割

10:00

10:30 11:00 12:00

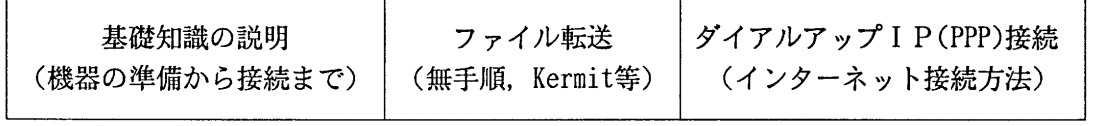

• 申込期間 5月13日 (月) ~ 5月17日 (金)

(なお,募集定員に達し次第締め切ります)

10.文献情報検索講習会開催のお知らせ

標記講習会を下記の要領で開催いたします。受講希望者は、共同利用掛(ダイヤルイ) 092-642-2305) にお申し込みください。

記

- ・日 時  $5$ 月30日(木) 10時~16時
- ・受付時間  $9$ 時30分~9時50分
- ・対 象 AIR初心者
- ・募集人員 4 0

・内 容 情報検索システム AIRを用いた文献情報の検索法の説明と実習 検索できるデータベースは以下の通りです

- INSPEC-A 物理学関係英文二次文献
- INSPEC-B 電気・電子工学関係英文二次文献
- INSPEC-C 計算機科学,制御工学,情報工学関係英文二次文献
- INSPEC-J INSPEC収録雑誌
- JICST-J 情報工学関係和文二次文献
- RAMBIOS 分子生物科学関係英文書誌情報
- 場 大型計算機センター・多目的講習室 (3階)
- ・講 研究開発部 天野 浩文 師
- ・テキスト センターで用意
- ・時間割

・会

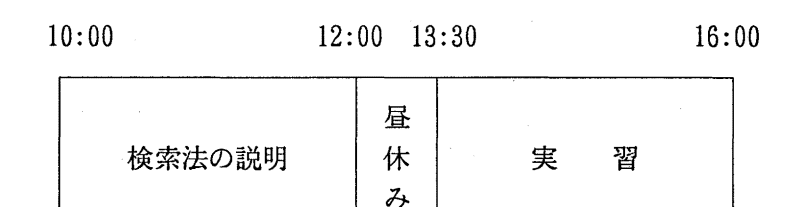

・申込期間

 $5$ 月20日(月) ~ 24日(金) (なお,募集定員に達し次第締め切ります)

 $- 8 -$ 

#### 11. VP講習会開催のお知らせ

標記講習会を下記の要領で開催いたします。希望者は共同利用掛(ダイルイン 092-642-2305)にお 申し込みください。

記

- ・日  $5$ 月31日(金) 10時~15時 時
- ・受付時間  $9$ 時30分~9時50分
- ・対 象 センター利用経験者
- ・募集人員 3 0
- ・内 Fortranプログラムをベクトル計算機VP2600/10で実行するための方法 容 及びチューニングの注意点の解説及び実習
- ・会 場 大型計算機センター・多目的講習室 (3階)
- ・講 師 研究開発部 渡部 善隆
- ・テキスト センターで用意
- ・時間割

10:00 12:00 13:30 15:00

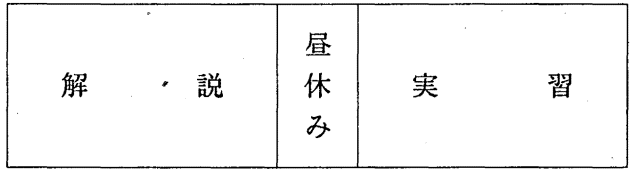

・申込期間

 $5$ 月20日(月) ~ 5月24日(金) (なお,募集定員に達し次第締め切ります)

12. 「MSP: TCP/IP編 (第2版)」) 発行のお知らせ

この度「MSP:TCP/IP編(第2版)」が発行されました。

MSPのネットワーク機能のひとつである TCP/IPの機能および関連コマンドの使用方法につ いて述べたものです。

ご希望の方は、氏名・身分・登録番号・所属を記入した文書で共同利用掛までお申し込みください。

(共同利用掛ダイヤルイン 092-642-2305)

13. データベース負担金新設のお知らせ(再掲)

センターニュース No. 534 (1996年1月30日発行) でお知らせしましたとおり,平成8年 4月1日より「データベース負担金」を新設いたします.

本センターの公用データベースをご利用いただく場合,従来は演算負担金とファイルア クセス負担金 (2月1日の負担金改定で廃止)のみをいただいておりました. しかし, 4月 1日より, 特定データベース(センターが第三者との有償契約に基づき保有しているデー タベースのうちセンターが指定したもの)の利用については,演算負担金の他にデータベ ース負担金をいただくこととなります.負担金の内容は以下のとおりです.

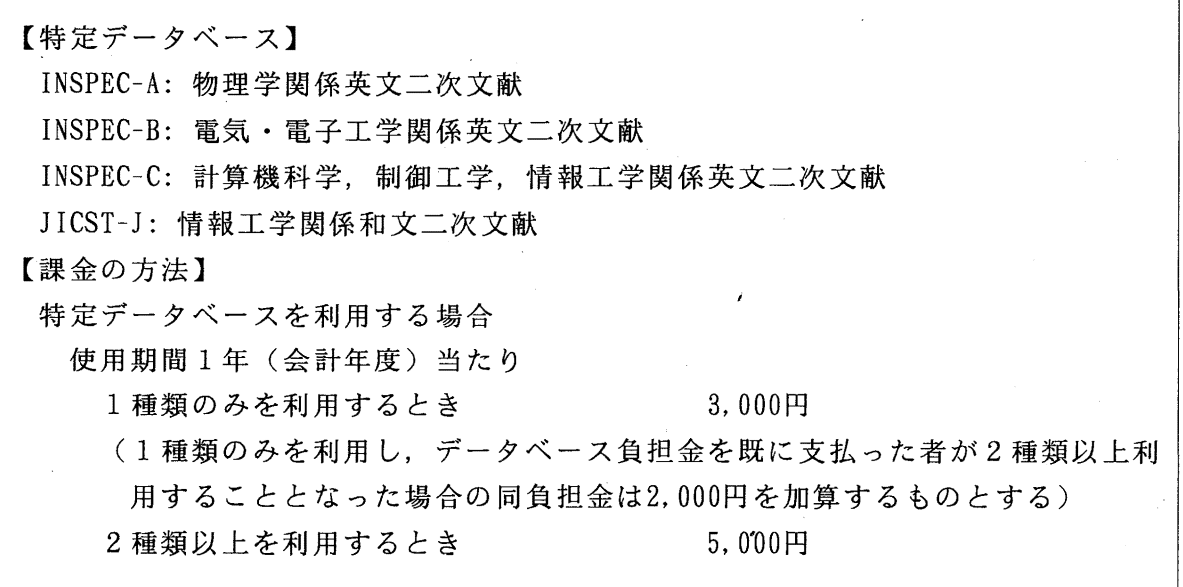

この負担金を新設する理由は,有償契約に基づいて保有するデータベースのためにセン ターが支出している金額が年間 700万円を超えており(平成 6年度実績),今後も提供を続 けるためには利用者の方々にある程度の負担増をお願いしなければならなくなりつつある こと,及び,限られた研究分野に関するデータベースの入手のための費用を,実際に利用 される方々にご負担いただくことで費用負担の公平化を図ること,の 2点です.

現時点では、特定データベースはすべて情報検索システム AIR 上で提供されています. 公用データベースのうち特定データベースに含まれないものだけをお使いの方が誤って他 のデータベースを利用して課金されるという事態を防ぐため, 4月1日より,特定データベ ースを利用する前に AIRREG コマンド(この記事の末尾に実行例を付けておりますのでご 覧ください)で利用登録を行っていただくことになりました.

この登録は当該年度の終わりまで有効です. 登録が終了したら,従来通り AIRを起動 して特定データベースを利用することができます.

ただし. AIRREG コマンドを実行するとすべての特定データベースが利用可能にな りますので、このうちの1種類のみの利用をご希望の方は、誤ってそれ以外のデータ ベースをご利用にならないよう,十分にご注意ください. また, AIRREG で行った利用登録は取り消しできません.

AIRREG コマンドの実行例:

READY

airreg

"AIRREG" SUCCESSFULLY ENDED. INSPECA, INSPECB, INSPECC, JICSTJ ARE NOW AVAILABLE. READY

AIR 起動時のメッセージ:

READY

alr

THE DATABASES YOU CAN ACCESS WITHOUT REGISTRATION ARE:

INSPECJ RAMBIOS

THE FOLLOWING DATABASES CAN BE USED AFTER YOU REGISTER THEM BY "AIRREG" COMMAND.

INSPECA INSPECB INSPECC JICSTJ THESE FOUR DATABASES ARE CHARGED SINCE APRIL 1996.

SELECT DATABASE (OR TYPE "END" TO EXIT AIR) : inspeca

"AIR" KEEPS YOUR DISK SPACE WHEN YOU START "AIR". PLEASE QUIT "AIR" BY END COMMAND TO RELEASE YOUR DISK SPACE. DO NOT TURN OFF YOUR TERMINAL BEFORE YOU QUIT "A IR".

(データベース室 ダイヤルイン 092-642-2310)

 $-11 - N_0.539$ 

#### 14. センターの電話番号変更のお知らせ(再掲)

 $\mathcal{L}_{\mathcal{L}}$ 

このたび,箱崎地区,六本松地区及び筑紫地区における電話交換方式がダイヤルイン方式に移行す ることに伴い,平成 8 3 30日(土)午前零時から本センターの電話番号が下記のとおり変更と なります。

なお,番号案内も行っていますので電話番号が不明の場合は, 092-642-2111におかけください。

記

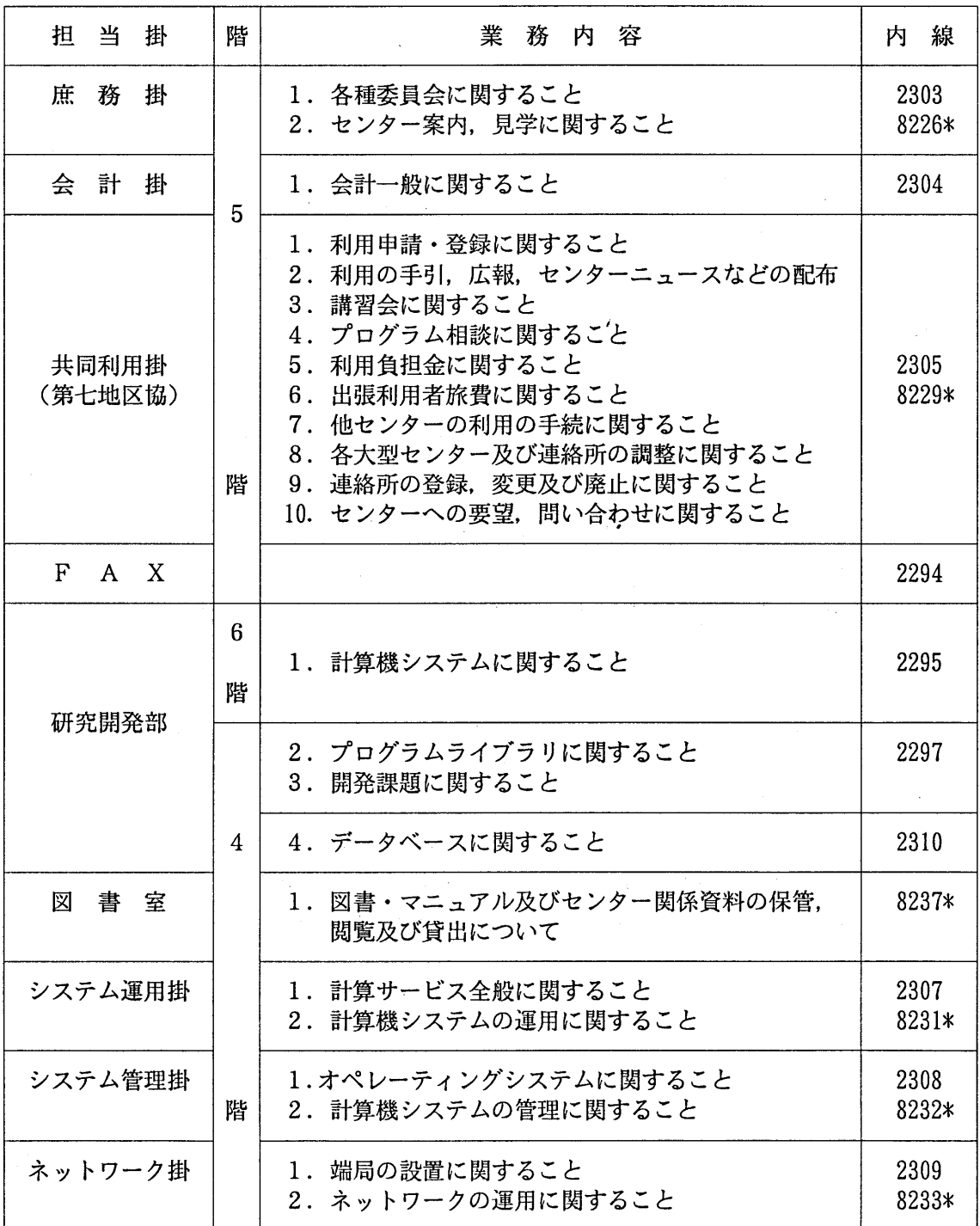

電話 092 (642) 内線番号 \*非ダイヤルイン番号

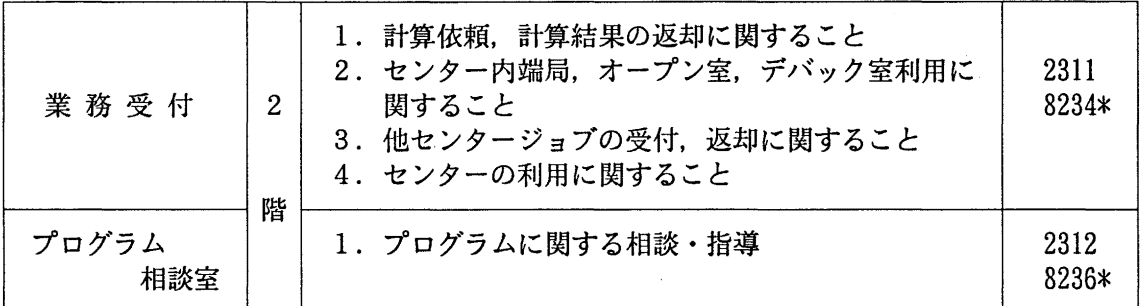

センター利用に関する質問・要望等のe-mailは下記のアドレスで受付ます。ご利用ください。

P-mail了ド以: request@cc. kyushu-u. ac. j